# МИНИСТЕРСТВО ОБРАЗОВАНИЯ И НАУКИ САМАРСКОЙ ОБЛАСТИ

ГОСУДАРСТВЕННОЕ БЮДЖЕТНОЕ ПРОФЕССИОНАЛЬНОЕ ОБРАЗОВАТЕЛЬНОЕ УЧРЕЖДЕНИЕ САМАРСКОЙ ОБЛАСТИ «ГУБЕРНСКИЙ КОЛЛЕДЖ Г. СЫЗРАНИ»

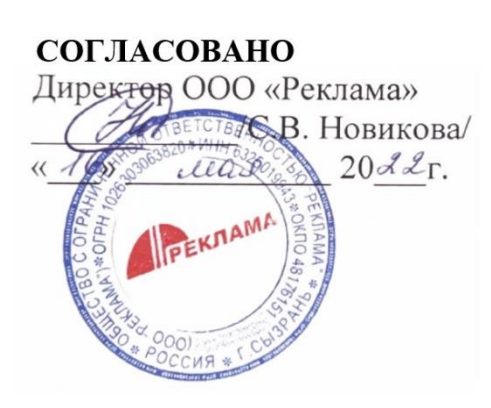

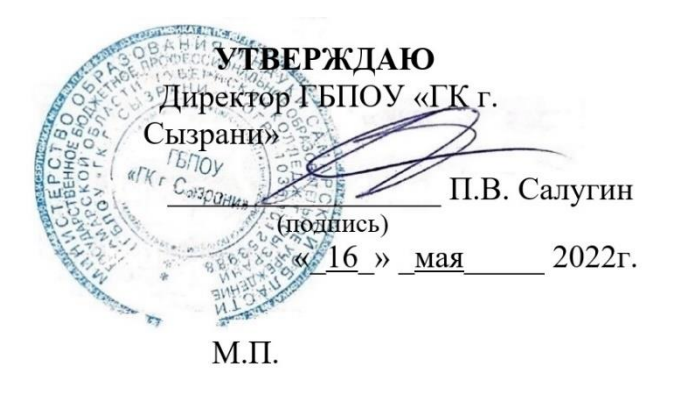

# **Комплект оценочных средств**

для оценки итоговых образовательных результатов по профессиональному модулю

ПМ.02 СОЗДАНИЕ ГРАФИЧЕСКИХ ДИЗАЙН–МАКЕТОВ образовательной программы

подготовки квалифицированных рабочих служащих

по профессии

54.01.20 Графический дизайнер

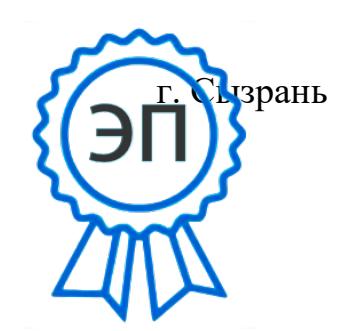

C=RU, OU=Директор, O="ГБПОУ ""ГК г. Сызрани""", CN=Павел Салугин, E=gk\_szr@samara.edu.ru 00d644d85759a06e75 2024-03-15 19:17:13

# Содержание

ОБЩИЕ ПОЛОЖЕНИЯ РЕЗУЛЬТАТЫ ОСВОЕНИЯ ПРОФЕССИОНАЛЬНОГО МОДУЛЯ: ОЦЕНКА ОСВОЕНИЯ УМЕНИЙ И ЗНАНИЙ РЕЗУЛЬТАТЫ ОСВОЕНИЯ ПРОФЕССИОНАЛЬНОГО МОДУЛЯ КРИТЕРИЙ ЭКЗАМЕНАЦИОННЫХ ОЦЕНОК

#### **ОБЩИЕ ПОЛОЖЕНИЯ**

Результатом освоения профессионального модуля является готовность обучающегося к овладению знаний и умений, обусловленных общими и профессиональными компетенциями, формирующиеся в процессе освоения ППКРС в целом. Формой промежуточной аттестации по ПМ.02 Создание графических дизайн-макетов по профессии 54.01.20 Графический дизайнер является дифференцированный зачет и экзамен

#### **РЕЗУЛЬТАТЫ ОСВОЕНИЯ ПРОФЕССИОНАЛЬНОГО МОДУЛЯ:**

В результате изучения ПМ.02 Создание графических дизайн-макетов и подтверждение соответствия по профессии 54.01.20 Графический дизайнер обучающийся должен:

#### **иметь практический опыт:**

• в воплощении авторских продуктов дизайна по основным направлениям графического дизайна: фирменный стиль и корпоративный дизайн, многостраничный дизайн, информационный дизайн, дизайн упаковки.

#### **уметь:**

- выбирать материалы и программное обеспечение с учетом их наглядных и формообразующих свойств;
- выполнять эталонные образцы объекта дизайна в макете, материале и в интерактивной среде;
- сочетать в дизайн–проекте собственный художественный вкус и требования заказчика;
- выполнять технические чертежи или эскизы проекта для разработки конструкции изделия с учетом особенностей технологии и тематикой;
- разрабатывать технологическую карту изготовления авторского проекта; реализовывать творческие идеи в макете;
- создавать целостную композицию на плоскости, в объеме и пространстве;
- использовать преобразующие методы стилизации и трансформации для создания новых форм;
- создавать цветовое единство; защищать разработанный дизайн–макет;
- выполнять комплектацию необходимых составляющих дизайн–макета для формирования дизайн–продукта.

**знать:**

- технологические, эксплуатационные и гигиенические требования, предъявляемые к материалам;
- современные тенденции в области дизайна;
- разнообразные изобразительные и технические приёмы и средства дизайн– проектирования.

# **ОЦЕНКА ОСВОЕНИЯ УМЕНИЙ И ЗНАНИЙ**

Основной целью оценки теоретического и практического курса ПМ.02 Создание графических дизайн-макетов и подтверждение соответствия по профессии 54.01.20 Графический дизайнер является оценка умений и знаний.

Оценка освоения умений и знаний ПМ.02 Создание графических дизайн-макетов осуществляется на основе следующих показателей оценки результата:

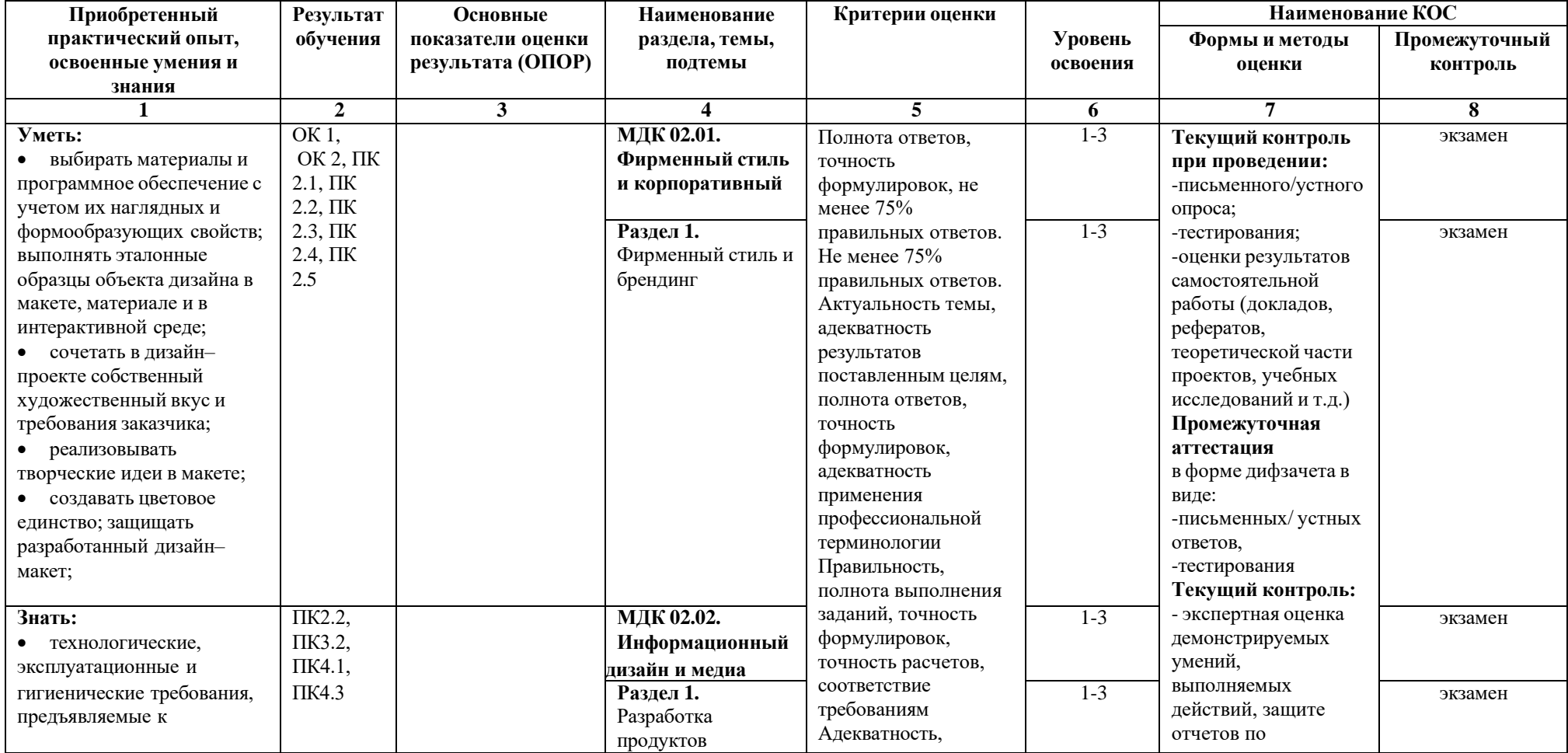

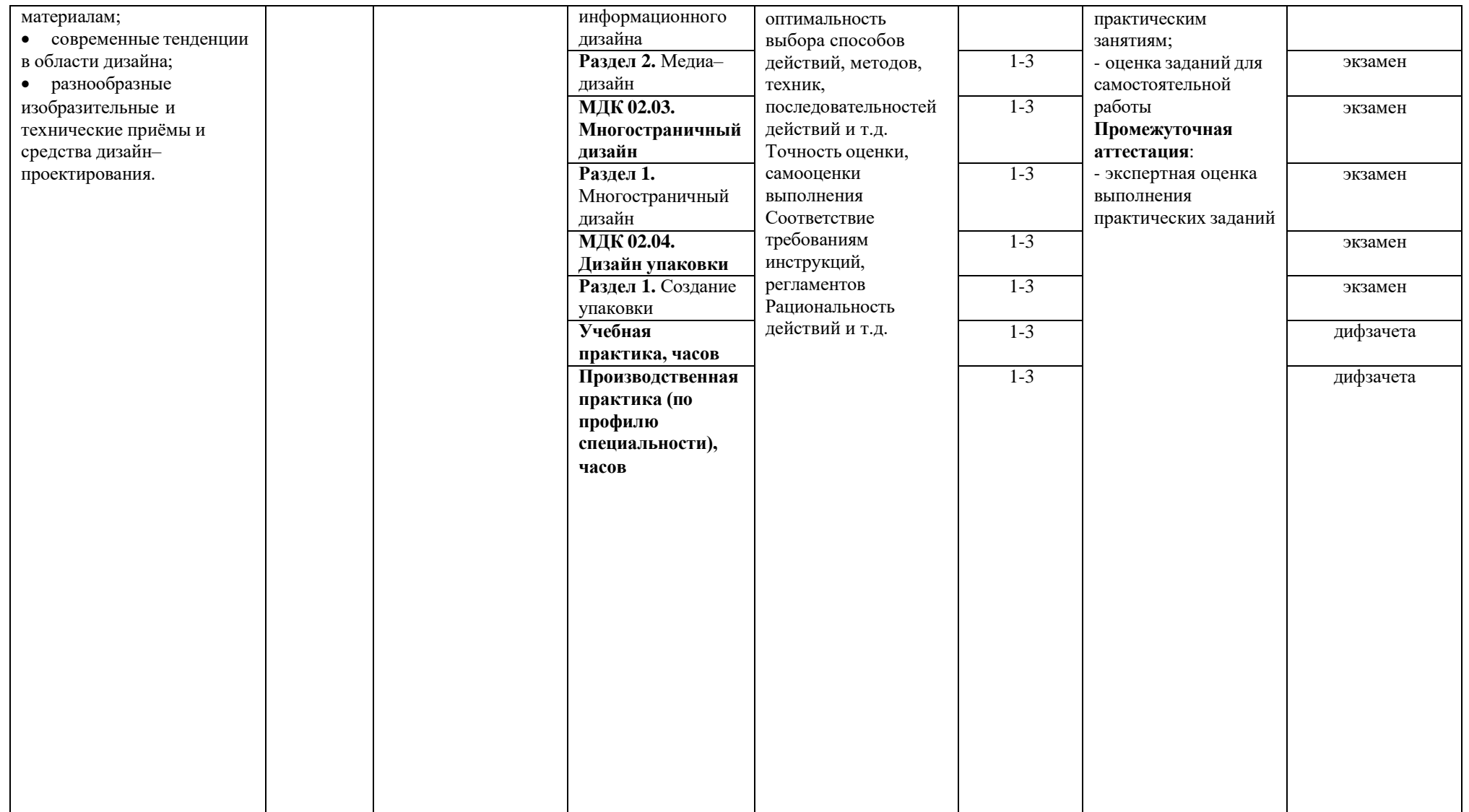

# **Формы промежуточной аттестации по профессиональному модулю**

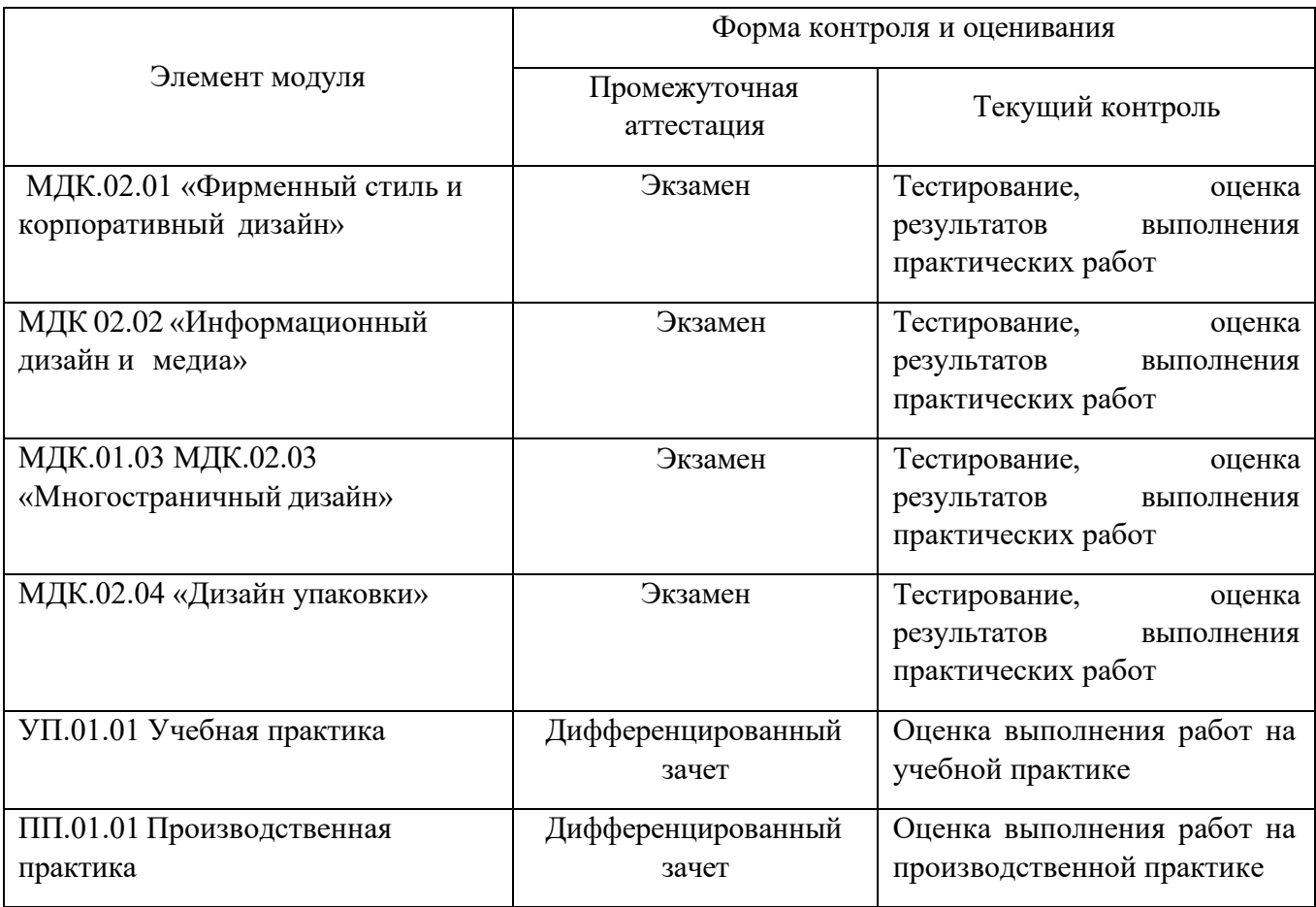

# **Профессиональные и общие компетенции, подлежащие проверке при выполнении задания.**

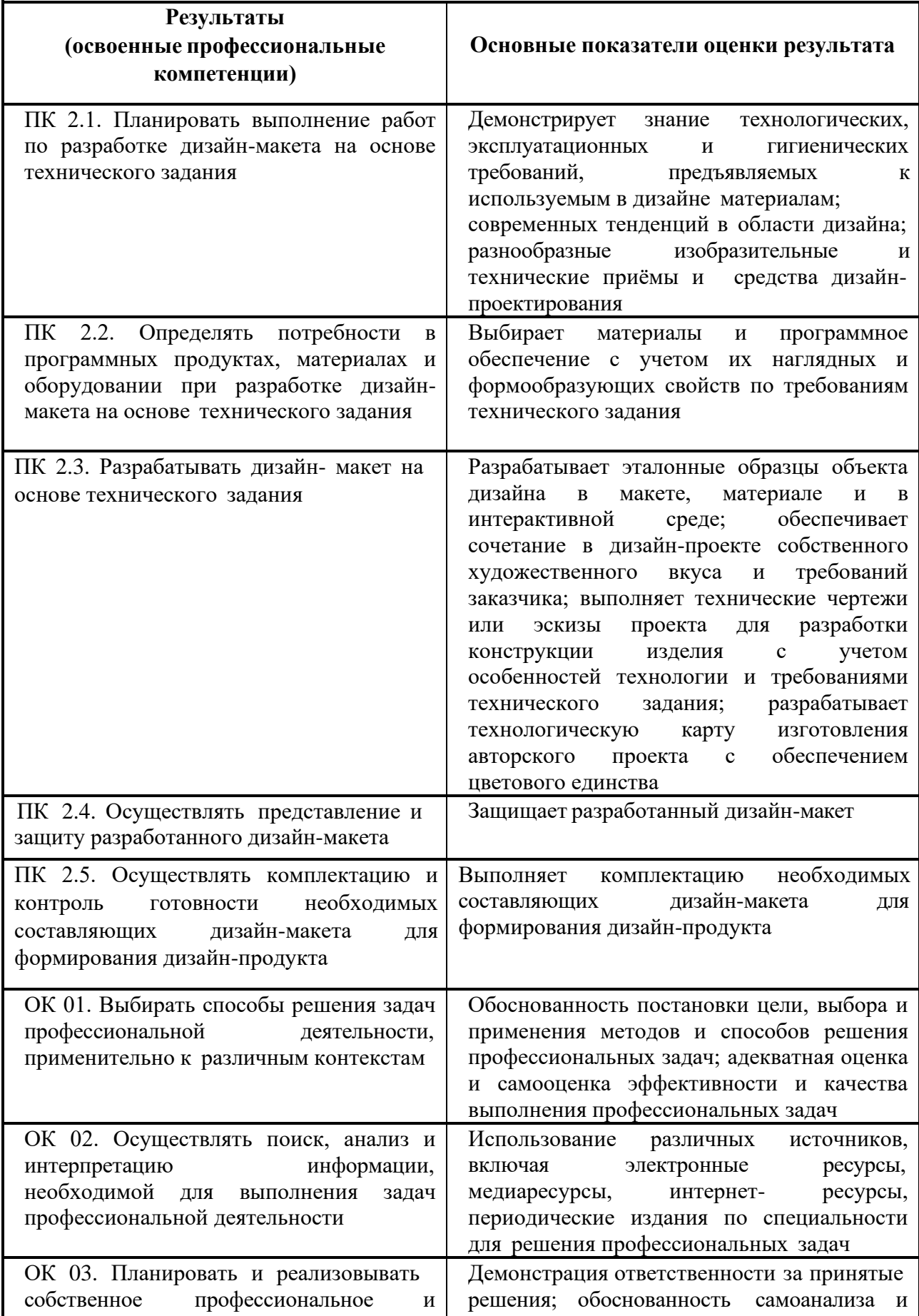

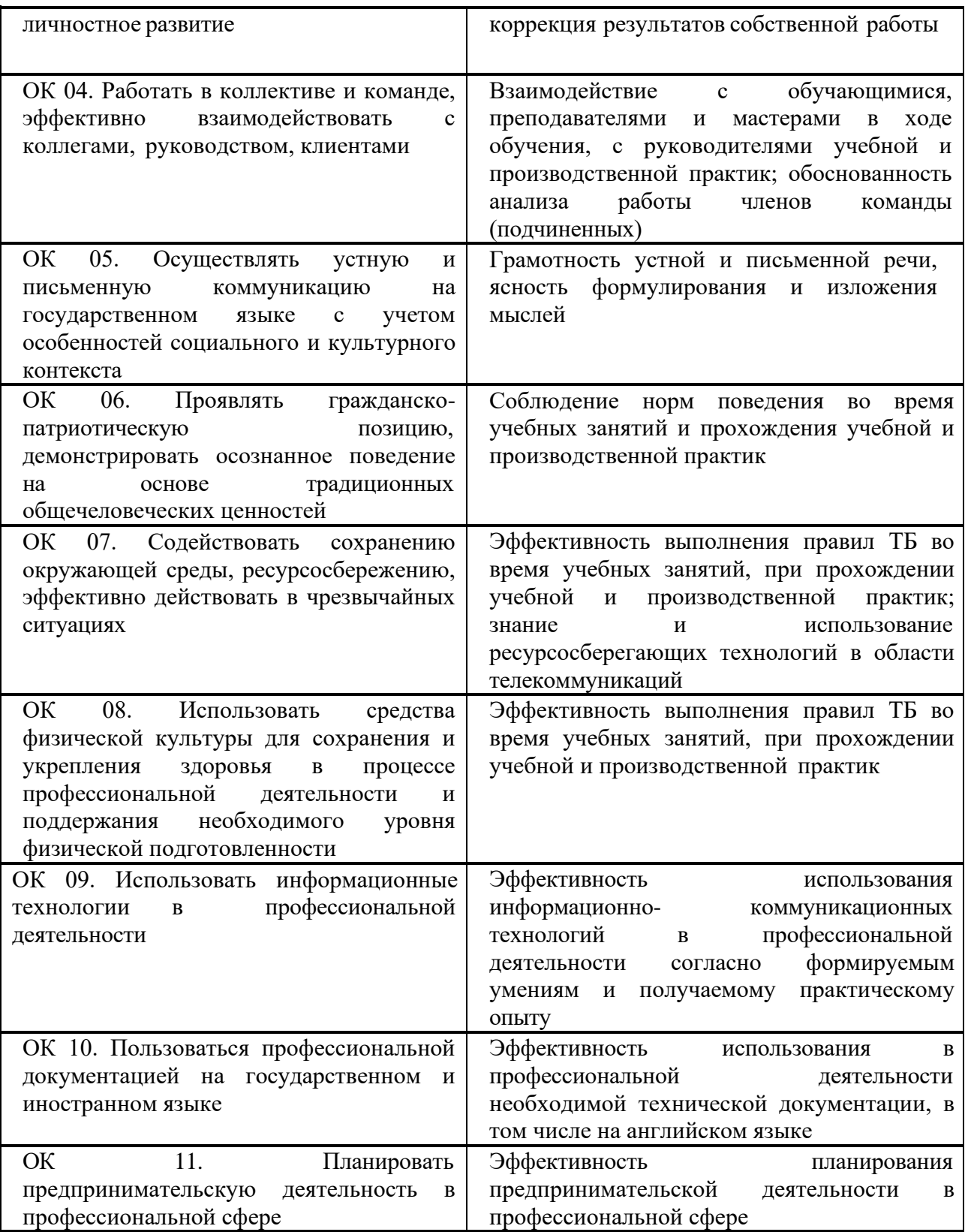

# **2.1. ТИПОВЫЕ ЗАДАНИЯ ДЛЯ ТЕКУЩЕГО КОНТРОЛЯ УСПЕВАЕМОСТИ**

Типовые контрольные задания и методические материалы, определяющие процедуры оценивания знаний, умений, навыков и (или) опыта деятельности, характеризующих этапы формирования компетенций в процессе освоения образовательной программы:

1. С помощью инструментов «прямоугольная маска» и «эллиптическая маска» скомпоновать простую иллюстрацию из архивных изображений.

2. Архивную фотографию обработать с помощью художественной кисти, создав эффект масляной живописи. Наложить текстуру холста и необходимые корректирующие слои для цветокоррекции (Corel PHOTO-PAINT).

3. Данную фотографию обработать с использованием акварельных кистей и маски слоя, создав эффект акварели. Наложить текстуру бумаги и необходимые корректирующие слои для цветокоррекции (Corel PHOTO-PAINT).

4. Создание эффекта фотопленки из данных материалов (Corel PHOTO-PAINT)

5. Обработать фотографию в «винтажном» стиле, используя данные материалы (Corel PHOTO-PAINT)

6. Убрать дефекты на лице девушки (Corel PHOTO-PAINT)

7. На данной фотографии девушки поменять цвет глаз и губ. (Corel PHOTO-PAINT)

8. Убрать царапины на старинной фотографии и раскрасить ее (Corel PHOTO-PAINT)

9. Обработать фотографию девушки, используя инструменты «осветлительзатемнитель», «палец» и фильтр «пластика» (Corel PHOTO-PAINT)

10. С помощью инструмента «исправление перспективы» наложить фотографии на грани кубиков в данном изображении (Corel PHOTO-PAINT)

11. С помощью инструмента «исправление перспективы» сделать визуализацию дизайна на данных видах упаковки (Corel PHOTO-PAINT)

12. Выполнить фотомонтаж, используя данные материалы. (Corel PHOTO-PAINT)

13. Поменять цвет кружки на данной фотографии. (Corel PHOTO-PAINT)

14. Используя маски отсечения нарисовать коллаж по данному примеру (Corel PHOTO¬PAINT)

15. Используя в маски отсечения (обтравочные маски) создать текстовый эффект по данному примеру (Corel PHOTO-PAINT).

16. Создание анимации изображения. (Corel PHOTO-PAINT)

17. Используя векторные фигуры создать абстрактную динамичную композицию. (Corel DRAW)

18. Нарисовать векторный логотип от одной краски и вставить его в маке^^те! DRAW).

19. С помощью инструмента «перетекание» создать графическое изображение по данному примеру и вставить его в макет. (Corel DRAW)

20. Используя эффекты нарисовать фон для листовки по данному примеру и вставить его в макет (Corel DRAW).

4. Требования к уровню подготовки обучающихся

Формы и методы контроля, система оценок

Видами контроля по ПМ.02 Создание графических дизайн-макетов являются текущая и промежуточная аттестации. Текущая аттестация проводится с целью контроля качества освоения конкретной темы или раздела по МДК. Текущая аттестация проводится по полугодиям в форме просмотра практических работ ведущим преподавателем, оценки заносятся в классный журнал.

Виды и формы промежуточной аттестации:

- зачет просмотр практических работ (проводится в счет аудиторного времени).
- экзамен (экзаменационные билеты)

Промежуточная аттестация проводится в счет аудиторного времени по полугодиям в виде дифференцированных зачетов в форме просмотров работ обучающихся преподавателями, по итогу проводиться экзамен по каждому МДК.

Тема 1. Анализ этических проблем и норм при формировании глобального информационного общества

Задание для устного опроса по темам

- 1. Образ компании.<br>2. Фирменный стип
- 2. Фирменный стиль и маркетинговая стратегия.
- 3. Функции фирменного стиля.
- 4. Корпоративная коммуникация. Формирование айдентики.

Тема 1.2 Основные элементы фирменного стиля

1. Задание для устного опроса по темам

- 1. Товарный знак.
- 2. Логотип и его виды.
- 3. Правила использования логотипа.
- 4. Фирменный блок.

Тема 1.3 Визуальные и аудиальные компоненты фирменного стиля Задание для устного опроса по темам

- 1. Фирменный стиль. Цвет.
- 2. Фирменный стиль. Шрифт.
- 3. Фирменный стиль. Композиция.
- 4. Фирменный стиль. Музыка.
- 5. Фирменный стиль. Фирменные голоса.
- 6. Фирменный стиль. Декорации.

Тема 1.4 Носители фирменного стиля

- 1. Задание для устного опроса по темам
- 1. Визитные карточки и их виды.
- 2. Бланки, конверты, рекламная, сувенирная и презентационная продукция.

Тема 1.5 Дополнительные элементы фирменного стиля

Задание для устного опроса по темам

- 1. Фирменный сайт.
- 2. Упаковка фирмы.
- 3. Фирменный персонаж.
- 4. Рекламный креатив при разработке фирменного стиля.

5. Удачные и неудачные рекламные решения при разработке дополнительных элементов фирменного стиля.

6. Ошибки при решении рекламных задач в области создания фирменного стиля. Тема 1.6 Бренд

- 1. Паспорт торговой марки.
- 2. Брендбук, логобук, гайдлайн. Структура и правила создания.

Тема 1.7 Фирменный стиль как элемент бренда

1. Задание для устного опроса по темам

- 1. Бренд-имидж. Роль фирменного стиля в восприятии бренда.
- 2. Ребрендинг.

Практическая работа

Выполнение практической работы № 1. «Сравнительный анализ фирменных стилей известных компаний».

Выполнение практической работы № 2. «Разработка логотипов и правил использования, согласно техническому заданию».

Выполнение практической работы № 3. «Создание фирменного блока и товарного знака».

Выполнение практической работы № 4. «Разработка визуальных компонентов фирменного стиля».

Выполнение практической работы № 5. «Разработка различных видов визитных карточек согласно техническому заданию».

Выполнение практической работы № 6. «Разработка элементов сувенирной и презентационной продукции».

Выполнение практической работы № 7. «Использование элементов фирменного стиля при создании упаковки и сайта».

Выполнение практической работы № 8. «Создание фирменного персонажа».

Выполнение практической работы № 9. «Разработка фирменного стиля компаний, согласно техническому описанию».

Выполнение практической работы № 10. «Создание брендбука».

Выполнение практической работы № 11. «Ребрендинг элементов фирменного стиля».

МДК.02.02 «Информационный дизайн и медиа»

Тема 1 Анализ этических проблем и норм при формировании глобального информационного общества

1. Задание для устного опроса по темам

- 1. Виды листовок.
- 2. Правила создания листовок и флаеров.
- 3. Основные форматы листовок и флаеров.

Тема 2.2 Плакат (афиша)

Задание для устного опроса по темам

- 1. Дизайн и концепция плакатов.
- 2. Виды плакатов.

Основные правила разработки плакатов

Тема 2.3 Баннер, билборд

Задание для устного опроса по темам

- 1. Виды и типы баннеров.
- 2. Основные правила создания баннеров и билбордов.
- 3. Форматы баннеров и билбордов.

Тема 2.4 Ролл ап, штендер. Календарь

1. Задание для устного опроса по темам

- 1. Основные форматы ролл апов, штендеров. Правила создания и разработки.
- 2. Виды календарей. Правила создания календарей.

Тема 2.5 Вывеска. Рекламные стелы, пилоны

- 1. Типы вывесок. Правила их создания.
- 2. Виды стел и пилонов. Правила их создания.

Тема 2.6 Информационные стенды (доска информации). Веб-дизайн. Визуальное оформление веб-сайта

- 1. Задание для устного опроса по темам
- 1. Основные форматы информационных стендов. Правила их оформления.
- 2. Основные понятия веб-дизайна.<br>3. Структура страницы сайта.
- Структура страницы сайта.
- 4. Типы сайтов.
- 5. Описание информационной архитектуры сайта.
- 6. Стандартные элементы сайта, способы прототипирования.
- 7. Стили дизайна: тенденции развития.
- 8. Виды макетов.
- 9. Сетки дизайна.
- 10. Современные принципы дизайна.
- 11. Цветовое и стилевое решение.
- 12. Типографика сайта, выбор шрифтов.
- 13. Использование иконок, пиктограмм, фонов в веб-дизайне.
- 2. Практическая работа

Выполнение практической работы № 12. «Разработка рекламной листовки».

Выполнение практической работы № 13. «Разработка флаера».

Выполнение практической работы № 14 «Разработка информационного плаката».

Выполнение практической работы № 15 «Разработка рекламного плаката».

Выполнение практической работы № 16 «Разработка имиджевого плаката».

Выполнение практической работы № 17 «Разработка билборда».

Выполнение практической работы № 18 «Разработка интернет-баннера».

Выполнение практической работы № 19 «Разработка ролл апа».

Выполнение практической работы № 20 Разработка штендера».

Выполнение практической работы № 21 «Разработка различных видов календарей».

Выполнение практической работы № 22 «Разработка вывески».

Выполнение практической работы № 23 «Разработка стелы».

Выполнение практической работы № 24 «Разработка информационного стенда».

МДК.02.03 «Многостраничный дизайн»

Тема 1 Книжный дизайн

2. Задание для устного опроса по темам

1. Особенности макетирования и верстки длинных документов. Элементы книги. Типовые форматы книжной продукции.

- 2. Использование спецсимволов и глифов.
- 3. Оформление списков, заголовков и других типовых элементов.
- 4. Оформление сносок, примечаний и других элементов дополнительного текста.
- 5. Работа со стилями.
- 6. Работа с шаблонами.
- 7. Способы объединения нескольких публикаций.
- 8. Создание связанных публикаций с использованием структуры книги Book.
- 9. Создание оглавления. Использование библиотек (Library).

Тема 3.2 Журнальный дизайн

- 1. Особенности макетирования и верстки журнала.
- 2. Состав журнала. Типовые макеты.
- 3. Использование нескольких мастер-шаблонов.
- 4. Создание модульной сетки.
- 5. Многоколоночная верстка.
- 6. Разработка стилевого оформления журнала. Использование стилей.

7. Обтекание текстом с использованием сложного контура. Использование прозрачности и визуальных эффектов.

Тема 3.3 Газетный дизайн

Задание для устного опроса по темам

1. Особенности макетирования и верстки газеты.

2. Состав газеты. Типовые макеты.

Особенности оформления текстового и графического материала газеты

Тема 3.4 Верстка рекламной многостраничной продукции

Задание для устного опроса по темам

- 1. Особенности макетирования и верстки рекламы.
- 2. Виды рекламной продукции.
- 3. Особенности оформления текстового и графического материала в рекламе.
- 4. Буклеты, брошюры, каталоги. Их отличие по оформлению.

Тема 3.5 Спуск полос

Задание для устного опроса по темам

- 1. Особенности макетирования издания для вывода при помощи спуска полос.
- 2. Спуск полос.

Выполнение практической работы № 25. «Верстка книги».

Выполнение практической работы № 26. «Верстка журнала».

Выполнение практической работы № 27. «Верстка газеты».

Выполнение практической работы № 28. «Верстка рекламной брошюры».

Выполнение практической работы № 29. «Спуск полос книги».

МДК.02.04 «Дизайн упаковки»

Тема 1 Основы черчения

Задание для устного опроса по темам

1. Геометрические построения. Правила оформления чертежей. Масштаб. Линии чертежа. Шрифт. Нанесение размеров. Деление отрезков, окружностей, углов на равные части. Сопряжения.

2. Проекционное черчение. Метод проекций. Способы преобразования плоскостей. Аксонометрия. Окружности в аксонометрии. Проекции моделей. Сечение тел плоскостью. Развёртка поверхностей.

3. Выполнение надписей стандартным шрифтом.

Деление окружности на равные части.

4. Комплексный чертёж.

- 5. Сечение и разрезы.
- 6. Аксонометрия.
- 7. Построение комплексного чертежа и наглядного изображения.
- 8. По наглядному изображению построить три проекции. Нанесение размеров.
- 9. Выполнение аксонометрической проекции детали.

Тема 4.2 Дизайн упаковки

- 1. Дизайн упаковки.
- 2. Функции упаковки.
- 3. Формообразование упаковки.
- 4. Конструирование упаковки. Внешнее оформление.

Тема 4.3 Трехмерное моделирование упаковки

Задание для устного опроса по темам

- 1. Программы для моделирования.
- 2. Основные методики создания упаковки в программе.<br>3. Размешение лизайна на созланный пролукт.
- 3. Размещение дизайна на созданный продукт.
- 4. Анимация при презентации.

Выполнение практической работы № 30. «Построение основных проекций по заданным параметрам».

Выполнение практической работы № 31. «Разработка развертки упаковки по заданным проекциям».

Выполнение практической работы № 32. «Разработка индивидуальной развертки упаковки по заданным параметрам упаковки».

Выполнение практической работы № 33. «Разработка формы упаковки».

Выполнение практической работы № 34. «Разработка развертки упаковки».

Выполнение практической работы № 35. «Разработка дизайна упаковки к созданной форме».

Выполнение практической работы № 36. «Создание трехмерной модели в программе моделирования».

Выполнение практической работы № 37. «Создание трехмерной модели упаковки».

#### **МДК.02.01 Фирменный стиль и корпоративный дизайн**

**1.** В мире существуют две основные модели рекламного рынка и брендменеджмента. Для какой модели характерно инвестирование в бренд на уровне корпорации в первую очередь и лишь во вторую очередь, на уровне продукта. На практике, товарные и корпоративные марки часто используются совместно, перенося ассоциации корпоративной марки на продукт. В этом случае корпоративные торговые марки часто служат в качестве «зонтика», который распределяет ценность основной марки на рад подчиненных суббрендов. Для...

а)англо-саксонской (западной)

б)англо-американской (западной)

в)японской (азиатской)

г)китайской (азиатской)

**2.** Чему призваны способствовать «имиджевые бренды»?

а)получению дополнительной сверхприбыли компанией

б)формированию «правильного» имиджа компанией

в)недопущению ухода «в отрыв» конкурента

г)проникновению на новый не освоенный рынок

**3.** Как известно, при позиционировании бренда необходимо учитывать наличие различных уровней дохода разных слоев населения. Обычно выделяют три сегмента: высокий, средний, низкий. Каждому из сегментов присущи некоторые особенности позиционирования товара или услуги. Какому из трех сегментов рынка будет соответствовать характеристика: «Имидж бренда способствует росту имиджа потребителя (внутреннему или внешнему)»?

а)Высокому б)Среднему

в)Высокому и среднему

г)Низкому

**4.** Посмотрите на картинку и определите, в соответствии с каким из основных стилей выполнен логотип.

а) Логотипы, созданные с использованием теней

б) Логотипы, созданные с использованием символов экологии и живой зелени

в) Логотипы, созданные с использованием иллюминации, наложения и прозрачности

г) Логотипы, созданные на основании принципа "очеловечивания" знака

**5.** Являются ли элементы фирменного стиля носителями рекламной информации о компании?

а)да, однозначно

б)да, но только как часть рекламного ролика, рекламной продукции и т.д.

в)нет,фирменный стиль компании не может рассматриваться как инструмент рекламы

г)нет, элементы фирменного стиля должны быть скрыты от посторонних глаз

**6.** В большинстве случаев, это рисованный персонаж или образ,

олицетворяющий рекламный символ компании и отражающий суть ее миссии. О чем идет речь?

а)Логотип

б)Бренд

в)Фирменный персонаж

г)Корпоративный герой

7.0 чем идет речь в данном фрагменте текста: «...может и должен являть собой единую и тщательно продуманную стратегию фирмы, лишь в этом случае он

становится уникальным и принадлежащим только этой организации и никакой другой. И тогда этой уникальностью ... пропитываются все вещи, которых коснется Ваша компания, все Ваши сотрудники и клиенты, все события внутри и вокруг организации»?

а)Фирменный стиль б)Корпоративная этика в)Бренд г)Дизайн

**8.** Ещё в начале XX века фирма «Tiffany» стала использовать цвет, как элемент собственного стиля. По прошествии многих лет этот цвет не изменился, любой товар, произведенный данной компанией упаковывается в коробки этого цвета, в каталоге также используется этот цвет как фоновой. Что это за цвет?

а)черный

б)белый

в)нежно-розовый

г)нежно-голубой

9. Определите основную цель деятельности дизайнера в рамках практической деятельности организации.

а)формирование в общественном сознании общего представления о деятельности организации

б)формирование в общественном сознании визуальной идентичности компании и бренда

в)представление организации на рынке товаров и услуг

Сформирование в сознании отдельных личностей позитивное отношение к руководству компании

Ю.На первом этапе развития дизайн формировался на стыке производства и агитационномассового искусства. Основным объектом стало художественное оформление новых форм общественной активности масс: политических шествий и уличных празднеств. Наиболее интенсивно развивается графический дизайн, что проявляется в принципиально новом подходе к созданию плаката, рекламы, книжной продукции. Определите об особенностях становления дизайна в какой стране идет речь?

а)Англия б)Г ермания в)Советский союз г)Соединенные штаты Америки

**11.** Раймонда Лоуи называют «пионером» коммерческого дизайна. Он был мастером промышленного дизайна, автор логотипов, промышленных образцов и почтовых марок. Что из перечисленного ниже относится к его работам?

а)бутылка Coca-Cola б)дизайн автомобилей FORD в)логотип Pepsi г)логотип Windows 12. Какого вида товарных знаков нет? а)Изобразительные б)Объемные в)Смешанные г)Модульные **12.** Какие основные цвета входят в аддитивную систему RGB? а)красный, желтый, синий б)красный, зелёный, синий

в)пурпурный, синий, красный г)оранжевый, синий, красный **13.** *Какие цвета называют хроматическими?*  а)цвета в пределах от белого до черного + б)цвета теплой гаммы в)цвета основного цветового спектра (красный, синий и т.д.) г)цвета от насыщенного к белому **14.** Степень отличия хроматического цвета от равного ему по светлоте ахроматического, «глубина» цвета называется... а)насыщенность, яркость б)светлота в)цветовой тон г)светлота тона 15. Степень отличия хроматического цвета от равного ему по светлоте ахроматического, «глубина» цвета называется... а)насыщенность, яркость б)светлота в)цветовой тон г)светлота тона **11.** Самый популярный размер визитной карточки в странах СНГ а) 100x65 мм  $6)81x57$  MM в)90х50 мм г) $91x55$  мм **12.** Правила по использованию логотипа компании называют: а)брендбук б)логобук в)гайдлайн г)путеводитель **13.** Производством какой продукций занимается Tetra Рак? а)продуктов питания б)упаковок в)офисной техники г)мебели **14.** Как называют мероприятий по изменению бренда? а)реконструкция б)брендинг в)инвентаризация г)ребрендинг **15.** Размер делового конверта формата С4 а)229х324 мм б) 162x229 мм в) 182x230 мм г) 100x229 мм

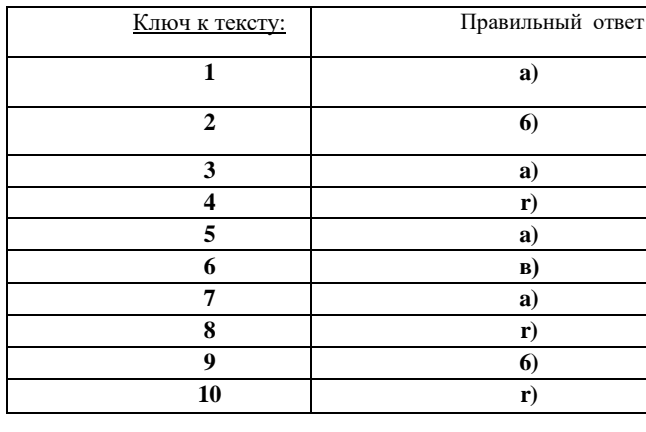

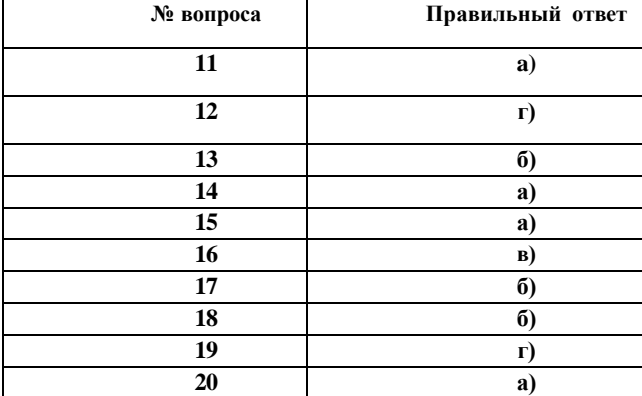

## **МДК.02.02 Информационный дизайн и медиа**

І.Что из перечисленного ниже является цветовой палитрой, широко используемой в полиграфии?

а)Bitmap

б)Grayscale B)Jpeg

r)Color scale

**4.** Web -дизайн - это...

а)графический дизайн, перенесенный в интерактивную среду

б)абсолютно самостоятельное направление в дизайн-полиграфии

в)стиль дизайна

г)направление дизайна

**5.** К какому виду дизайна относится получившее особое развитие в России в советский период направление плакатного дизайна

а)\уеЬ-дизайн б)фотографика в)типографика г)графический дизайн **6.** Первыйв мире сайт? а)livejournal.com б)info.cem.ch B)linkedin.com r)google.com

**7.** Как расшифровывается HTML? а)HyperThread Mask Language б)HyperThread Markup Language B)HyperText Mask Language r)HyperText Markup Language **8.** Какое расширение должны иметь HTML документы? а)doc б)html или htm B)txt или doc r)php или asp **9.** Какой тег позволяет вставлять картинки в HTML документы? а)"picture" б)"ріс" B)"img" r)"image" **10.** Тег - это: а)Специальная команда, записанная в угловых скобках < > б)Текст, в котором используются спецсимволы в)Указатель на другой файл или объект г)Фрагмент программы, включённой в состав Web-страницы **11.** Известно два основных вида симметрии - это... а)центробежная и центростремительная б)вертикальная и горизонтальная в)верхняя и нижняя г)зеркальная и осевая Ю.Существует три основных признака цвета, назовите их... а)тон, насыщенность, концентрация б)тон, глубина, концентрация в)тон, насыщенность, яркость г)оттенок, глубина, яркость **11.** Существует несколько типов контраста. Выберите один из предложенного списка, который относится к цветовым контрастам а)контраст в рамках типов номинации б)семантический тип контраста в)композиционный тип контраста г)контраст холодного и теплого

12. Этот стиль дизайна появляется в начале XX века, для него характерны динамические абстрактные формы. В графическом дизайне данный стиль проявляется в применении новых форм макетов, отказе от традиционных правил размещения текста, грамматики и пунктуации. Это было первое течение в истории искусств, которое создавалось и управлялось как бизнес. Назовите стиль о котором идет речь.

а)футуризм б)постиндустиализм в)хай-тек г)антидизайн

**13.** Броское, как правило, крупноформатное изображение, сопровождённое кратким текстом, сделанное в агитационных, рекламных, информационных или учебных целях:

а)листовка б)плакат в)брошюра г)буклет **14.** Стандартный карманный календарь имеет размеры: а)54х86 мм б)70x100 мм+ в) 140x100 мм

**15.** Мобильная операционная система компаний Apple это ...

а)Android

б)iOS B)Symbian r)Windows Mobile

**16.** Укажите тег позволяющий определить таблицу.

а)<tab>

 $6\times$ tr $>$ 

B)<table>

r)<tabs>

**17.** Самый популярный фирменный календарь

а)Настольный календарь «домик»

б)Настенный перекидной календарь

в)Квартальный календарь

г)Карманный календарик

**18.** Раздвижной мобильный стенд с механизмом автоматического сматывания в рулон информационного полотна

а)X-banner

б)Lightbox

в)Рор-ир

г)Ролл ап

**19.** Какой вид баннеров представляют собой последовательность растровых кадров, которые сменяют друг друга

а)Статичные баннеры

б)GIF-6aHHepbi B)Flash-6aHHepbi г)Уличные баннеры

**20.** Традиционно буклеты изготавливаются на бумаге из листа формата...

а)А4

 $6)$ A5

в)АЗ

г)А6

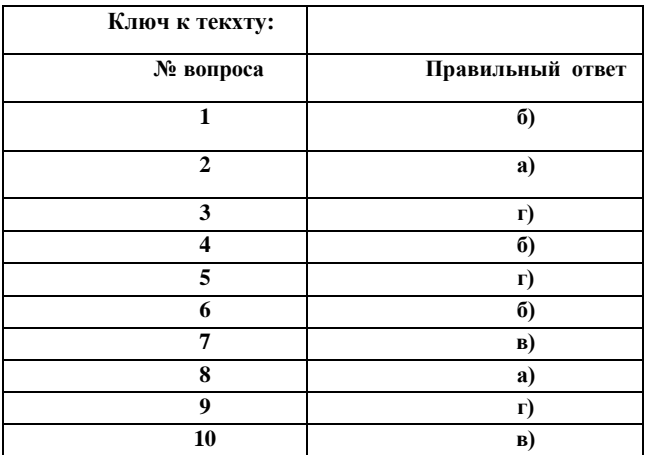

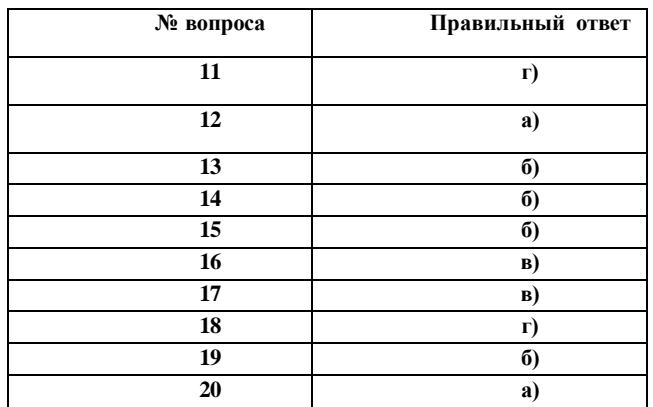

#### **МДК.02.03 Многостраничный дизайн**

**1.** Изготовление тиражной печатной продукции с помощью «цифрового» оборудования называется...

а)цифровая печать

б)офсетной печати

в)плоская печать

г)глубокая печать

2.0сновной недостаток цифровой печати?

а)низкая производительность

б)низкая скорость печати

в)высокая себестоимость продукции

г)болыние затраты на подготовку работников

**3.** Вид печатной графики, гравюра на дереве, древнейшая техника гравирования по дереву или оттиск на бумаге, сделанный с такой гравюры.

а)электрография

б)ксилография

в)диазотипия

г)шёлкография

**4.** Как называется бумажная обложка поверх переплета книги?

а)суперобложка

б)переплёт

в)форзац

г)титульный лист

**5.** Краткое описание издания для покупателей, продавцов и библиотекарей называют...

а)глоссарий

б)вступление

в)оглавление

г)аннотация

**6.** Как называют печатное периодическое издание в переводе с французского *jour* — день, сутки?

а)газета

б)журнал

в)книга

г)каталог

**7.** В какой стране вышла первая в мире печатная газета?

а)Китай

б)Франция

в)Сша

г)Россия

**8.** Самый распространённый информационный жанр:

а)репортаж

б)отчёт

в)заметка

г)интервью

**9.** Что не входит в аналитический жанр?

а)комментарий

б)репортаж

в)статья

г)рецензия

**10.** Что не входит в Художественно-публицистические жанры?

а)вельетон

б)памфлет

в)очерк

г)корреспонденция

**11.** Специфическая отрасль информационной деятельности, сущностью которой является информационное управление это:

а)книговедение

б)библиография

в)дискография

г)фильмография

**12.** Междустрочный пробел, расстояние между базовыми линиями соседних строк называется:

а)интерлиньяж

б)кегль

в)модульная сетка

г)шмуцтитул

**13.** В полиграфии способ печати с использованием печатной формы, на которой печатающие элементы утоплены по отношению к пробельным называют:

а)плоская печать

б)высокая печать

в)глубокая печать

г)трафаретная печать

**14.** Печатное произведение небольшого объёма, одно из средств массовой печатной пропаганды

а)журнал

б)брошюра

в)газета

г)Каталог

**15.** Литографский многокрасочный оттиск

а)хромолитография

б)флексография

в)ризография

г)трафаретная печать

**16.** Вид тиснения, при котором на обрабатываемом материале получается рельефное изображение

а)слепое тиснение

б)тиснение фольгой

в)конгрев

г)конгревное тиснение с фольгой

**17.** Международная организация по стандартизации

а)ИСО

б)ГОСТ

в)ТУ

г)РСТ

**18.** Компьютерный шрифт класса *нео-гротеск,* семейства Helvetica, относящийся к типу шрифты без засечек

а)Times new roman

б)Arial B)Segoe

г *)Georgia*

**19.** Набор из одного или нескольких шрифтов в одном или нескольких размерах и начертаниях, имеющих стилевое единство рисунка и состоящих из определённого набора типографских знаков

а)гарнитура

б)глиф

в)шрифт

г)кегль

20. Что такое интерлиньяж?

а)Расстояние между столбцами модульной сетки

б)Интернациональное обозначение базовой линии в текстовом блоке

в)Интервал между базовой линией и линией роста нижней строки

г)Интервал между базовыми линиями соседних строк

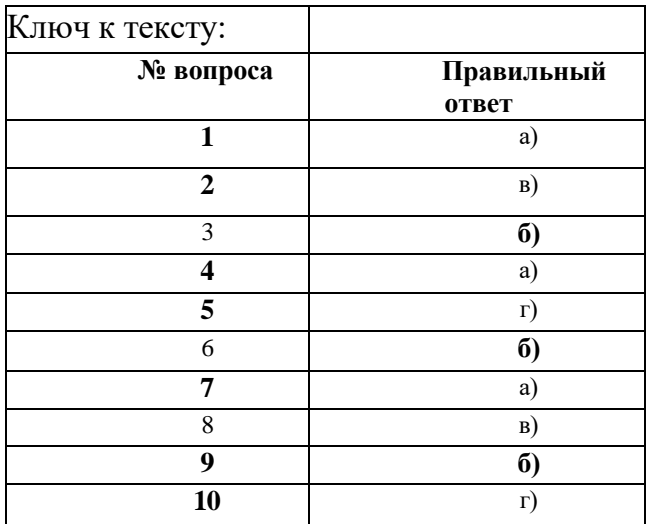

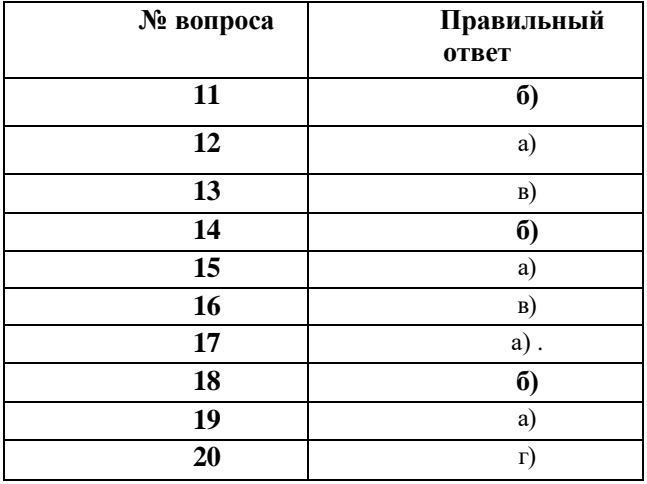

#### **МДК.02.04 Дизайн упаковки**

1. Отношение линейных размеров изображаемого на чертеже предмета к действительным его размерам называется...

а)масштаб

б)размер

в)объем

г)величина

**2.** Графический рисунок начертаний букв и знаков, составляющих единую стилистическую и композиционную систему называется

а)Логотип

б)Шрифт

в)Символ

г)Буквица

**3.** Первой письменной формой передачи мысли была...

а)иктография

б)идеография

в)иероглиф

г)графема

**4.** Придание заготовке требуемого положения относительно выбранной системы координат называется..

а)базирование

б)база

в)конструкторская база

г)сборочнаяединица

**5.** Как называется в начертательной геометрии плавный переход по кривой от одной линии к другой?

а)объединение

б)увеличение

в)сопряжение

г)деформирование

**6.** По количеству секущих плоскостей разрезы делят на:

а)болыпие и маленькие

б)простые и сложные

в)плоские и объемные

г)прямые и закругленные

**7.** В стандартизированные аксонометрические проекции не входит:

а)фронтальная изометрическая проекция

б)фронтальная диметрическая проекция

в)горизонтальная изометрическая проекция

г)прямоугольная изометрическая проекция

**8.** Разновидность аксонометрической проекции, при которой в отображении трёхмерного объекта на плоскость коэффициент искажения по всем трём осям один и тот же.

а)изометрйческая проекция

б)диметрическая проекция

в)триметрическая проекция.

г)фронтальная проекция

**9.** В античность первые упаковки изготавливались из:

а)тростника и глины

б)металл

в)пластик и резина

г)картон

**10.** Когда получило развитие ремесла бондаря:

а)новое время

б)античность

в)средневековье

г)новейшее время

**11.** Где изобрели литографию?

а)Богемия

б)Англия

в)Япония

г)Франция

**12.** Непромокаемая упаковочная бумага это:

а)пергамин

б)гофрированная бумага

в)библьдрук

г)папирус

**13.** Какого вида картона не существует (по сфере применения)? а)упаковочный б)полиграфический в)дизайнерский г)рекламный **14.** Что запатентовал американском художником Джон Рэнд в 1841 году а)мольберт треногу б)холодильник для хранения продуктов в)оловянный тюбик для хранения красок г)пластилин **15.**Программой для 3d моделирования является: а)Blender б)Adobe Photoshop B)CorelDRAW r)Word **16.**Растровьій формат 2d анимации... a) STL 6)GIF b) JPEG r)PDF **17.**Самое широкое цветовое пространство имеет: a) sRGB 6) Adobe RGB b) NTSC r)REC 2020 **18.** 0сновным элементом чертежа являются а)пятно б)линия в)точка г)штрих **19.**Когда и где изобрели станок для изготовления бумаги? а) 1798 г., Франция<br>б)1813 г., Герман г., Германия в) 1767., Япония

г) 1679., Англия<br>20. Векторный формат **20.**Векторный формат в компьютерной графике:

- a) JPEG
- b) CDR
- b) STL r)FBX

#### **Ключ к тексту:**

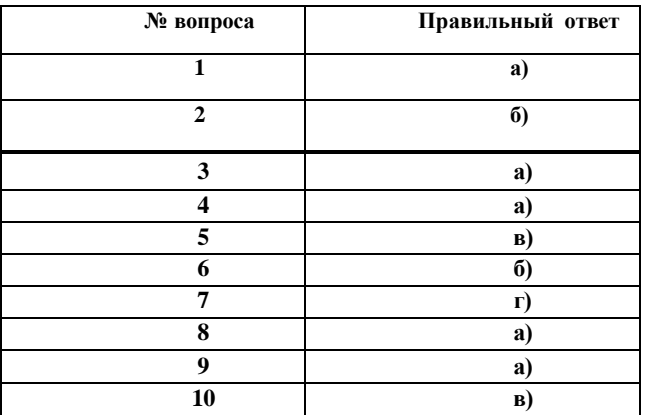

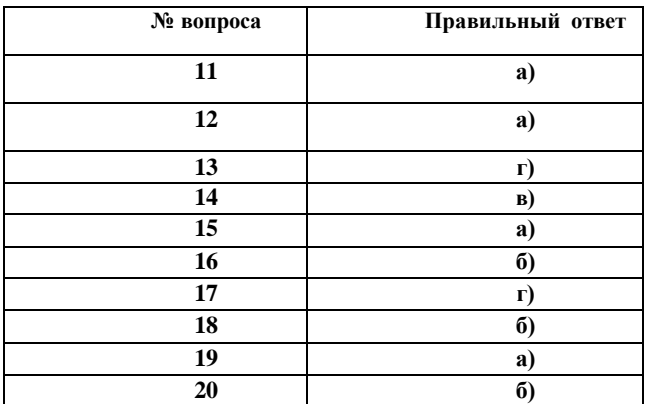

# **3. КОНТРОЛЬНО-ОЦЕНОЧНЫЕ МАТЕРИАЛЫ ДЛЯ ПРОМЕЖУТОЧНОЙ АТТЕСТАЦИИ ПО УЧЕБНОЙ ДИСЦИПЛИНЕ**

Контрольно-оценочные материалы для промежуточной аттестации предназначены для контроля и оценки результатов освоения учебной дисциплины ОП.03 История дизайна и подтверждение соответствия по профессии 54.01.20 Графический дизайнер.

# **3.1. ТИПОВЫЕ ЗАДАНИЯ ДЛЯ ИТОГОВОГО КОНТРОЛЯ УСПЕВАЕМОСТИ**

**ЭКЗАМЕНАЦИОННЫЕ БИЛЕТЫ** составлены на основе рабочих программ по ПМ.02 Создание графических дизайн-макетов в соответствии с Федеральным государственным образовательным стандартом среднего профессионального образования по профессии 54.01.20 Графический дизайнер, и предназначены для проведения экзамена в группах СПО.

Для составления экзаменационных билетов выбраны темы, соответствующие основному содержанию программы.

## **Вопросы и практические задания к экзамену по МДК 02. 01. Фирменный стиль и корпоративный дизайн**

- 1. Фирменный стиль и маркетинговая стратегия.
- Практическое задание № 1. Разработать логотип магазина цветов.

Практическое задание № 2. Создание фирменного стиля магазина цветов (визитка, ценник).

2. Функции фирменного стиля.

Практическое задание № 1. Разработать логотип тату-салона.

Практическое задание № 2. Разработать креативную визитку.

3. Корпоративная коммуникация.

Практическое задание № 1. Разработать логотип стоматологии.

Практическое задание № 2. Разработать визитку салона красоты.

4. Товарный знак. (Пример).

Практическое задание № 1. Создать календарь-плакат (постер).

Практическое задание № 2. Создать логотип салона красоты.

5. Логотип и его виды. (Пример).

Практическое задание № 1. Создать карманный календарь.

Практическое задание № 2. Разработать спортивнфй логотип.

- 6. Правила использования логотипа.
- Практическое задание № 1. Создание фирменной ручки.
- Практическое задание № 2. Разработать логотип студии танцев брейк-данс.
	- 7. Фирменный блок. (Пример).
- Практическое задание № 1. Создание фирменной футболки.
- Практическое задание № 2. Разработка логотипа тур-фирмы. 8. Визуальные компоненты фирменного стиля. (Пример).
- Практическое задание № 1. Создание фирменной кружки.

Практическое задание № 2. Разработка логотипа транспортной компании.

9. Аудиальные компоненты фирменного стиля. (Пример).

Практическое задание № 1. Создать фирменную сумку.

Практическое задание № 2. Разработать фирменный бейдж.

10.Носители фирменного стиля. (Пример).

Практическое задание № 1. Создать фирменную кепку.

Практическое задание № 2. Разработать логотип авиакомпании.

11.Дополнительные элементы фирменного стиля. (Пример).

Практическое задание № 1. Разработать логотип мебельного салона.

Практическое задание № 2. Создать афишу на концерт.

12.Упаковка. (Пример).

Практическое задание № 1. Создать флаер нового магазина одежды.

Практическое задание № 2. Создать пригласительный билет для участников и гостей выставки.

13.Фирменный персонаж. (Пример).

Практическое задание № 1. Разработать логотип конкурса «Человек и сила природы» Практическое задание № 2. Создать баннер рекламы ресторана.

14.Рекламный креатив при разработке фирменного стиля. (Пример).

Практическое задание № 1. Разработать логотип для творческого объединения, которое занимается организацией пракздников.

Практическое задание № 2. Создать фирменный пакет.

15.Бренд.

Практическое задание № 1. Разработать креативный баннер рекламы инструментов. Практическое задание № 2. Создать афишу цирка.

16.Паспорт торговой марки.

Практическое задание № 1. Создать коллаж на тему кулинарные праздники.

Практическое задание № 2. Разработать фирменную ручку.

17.Брендбук. Структура и правила создания.

Практическое задание № 1. Создать реалистичный плакат с миниатюрными животными.

Практическое задание № 2. Разработать фирменный бумажный кофейный стакан.

18.Бренд-имидж. Роль фирменного стиля в восприятии бренда.

Практическое задание № 1. Создать рекламный буклет открытия аквапарта.

Практическое задание № 2. Сделать фото в стиле поли-арт.

19.Техника безопасности при работе на ПК.

Практическое задание № 1. Разработать дизайн разделов для портфолио.

Практическое задание № 2. Разработать кофейный знак кофейни. 20.Ребрендинг.

Практическое задание № 1. Создать рекламный плакат видео-игр.

Практическое задание № 2. Создать визитку кондитерской.

21.Формирование айдентики.

Практическое задание № 1. Разработать путевку в детский лагерь.

Практическое задание № 2. Создать фирменный знак винного магазина.

22.Цветовая гамма, используемая в фирменном стиле. (Пример).

Практическое задание № 1. Создать флаер для рекламы пицерии.

Практическое задание № 2. Разработать дизайн фирменного ежедневника.

23.Шрифты, используемые в фирменном стиле. (Пример).

Практическое задание № 1. Создание фирменного стиля книжного магазина (визитка, ценник).

Практическое задание № 2. Создание фирменной футболки.

24.Фирменный стиль в дизайне сайта. (Пример).

Практическое задание № 1. Разработать логотип магазина канц-товаров.

Практическое задание № 2. Создать креативный билборд.

25.Монохромные и ахроматические цвета. (Пример).

Практическое задание № 1. Создать фирменный бумажный пакет.

Практическое задание № 2. Сделать фото в стиле поли-арт.

# **Вопросы к экзамену по МДК 02. 02. Информационный дизайн и медиа.**

- 1. Виды листовок.
- 2. Правила создания листовок.
- 3. Правила создания флаеров.
- 4. Основные форматы листовок.
- 5. Основные форматы флаеров.
- 6. Дизайн и концепция плакатов.
- 7. Виды плакатов.
- 8. Основные правила разработки плакатов.
- 9. Основные правила составления рекламных плакатов.
- 10. Основные правила составления имиджевых плакатов.
- 11. Виды и типы баннеров.
- 12. Основные правила создания баннеров.
- 13. Основные правила создания билбордов.
- 14. Форматы баннеров.
- 15. Форматы билбордов.
- 16. Основные форматы ролл апов, штендеров.
- 17. Правила создания и разработки ролл апов, штендеров.
- 18. Виды календарей.
- 19. Правила создания календарей.
- 20. Типы вывесок.
- 21. Правила создания вывесок.
- 22. Виды стел и пилонов.
- 23. Правила создания стел и пилонов.
- 24. Основные форматы информационных стендов.
- 25. Правила оформления информационных стендов.
- 26. Основные понятия веб-дизайна
- 27. Структура страницы сайта.
- 28. Типы сайтов.
- 29. Описание информационной архитектуры сайта.
- 30. Стандартные элементы сайта.
- 31. Способы прототипирования элементов сайта.
- 32. Стили дизайна: тенденции развития.
- 33. Виды макетов.
- 34. Сетки дизайна.
- 35. Современные принципы дизайна.
- 36. Цветовое и стилевое решение.
- 37. Типографика сайта.
- 38. Выбор шрифтов для сайта.
- Использование иконок, пиктограмм в веб-дизайне.
- 40. Использование фонов в веб-дизайне.

## **Вопросы к экзамену по МДК.02.03 «Многостраничный дизайн»**

- 1. Особенности макетирования и верстки длинных документов.
- 2. Верстка книги в профессиональном редакторе Adobe InDesign.
- 3. Элементы книги.
- 4. Правила верстки книги. Типовые форматы книжной продукции
- 5. Использование спецсимволов и глифов.
- 6. Оформление списков.
- 7. Оформление заголовков.
- 8. Оформление сносок, примечаний и других элементов дополнительного

#### текста.

- 9. Работа со стилями.
- 10. Работа с шаблонами.
- 11. Способы объединения нескольких публикаций.
- 12. Создание связанных публикаций с использованием структуры книги

### Book.

- 13. Создание оглавления.
- 14. Использование библиотек (Library).
- 15. Особенности макетирования и верстки журнала.
- 16. Правила верстки журнала.
- 17. Состав журнала.
- 18. Типовые макеты.
- 19. Использование нескольких мастер-шаблонов.
- 20. Создание модульной сетки.
- 21. Многоколоночная верстка.
- 22. Разработка стилевого оформления журнала.
- 23. Использование стилей.
- 24. Обтекание текстом с использованием сложного контура.
- 25. Использование прозрачности и визуальных эффектов.
- 26. Особенности макетирования и верстки газеты.
- 27. Состав газеты.
- 28. Типовые макеты.
- 29. Особенности оформления текстового материала газеты.
- 30. Особенности оформления графического материала газеты.
- 31. Особенности макетирования и верстки рекламы.
- 32. Правила верстки рекламы.
- 33. Виды рекламной продукции.
- 34. Особенности оформления текстового материала в рекламе.
- 35. Особенности оформления графического материала в рекламе.
- 36. Буклеты, брошюры, каталоги. Их отличие по оформлению.
- 37. Особенности макетирования издания для вывода при помощи спуска

полос.

- 38. Спуск полос.
- 39. Схема спуска полос.

## **Вопросы к экзамену по МДК.02.04 «Дизайн упаковки»**

- 1. Правила оформления чертежей.
- 2. Масштаб чертежа.
- 3. Линии чертежа.
- 4. Шрифт чертежа
- 5. Нанесение размеров на чертеж.
- 6. Деление отрезков, окружностей, углов на равные части.
- 7. Сопряжения.
- 8. Метод проекций.
- 9. Способы преобразования плоскостей.
- 10. Окружности в аксонометрии.
- 11. Проекции моделей.
- 12. Сечение тел плоскостью.
- 13. Развёртка поверхностей.
- 14. Выполнение надписей стандартным шрифтом.
- 15. Деление окружности на равные части.
- 16. Комплексный чертёж.
- 17. Сечение и разрезы.
- 18. Построение комплексного чертежа и наглядного изображения.
- 19. Построение проекций по наглядному изображению. Нанесение размеров.
- 20. Выполнение аксонометрической проекции детали
- 21. Дизайн упаковки.
- 22. Функции упаковки.
- 23. Формообразование упаковки.
- 24. Конструирование упаковки.
- 25. Внешнее оформление упаковки.
- 26. Программы для моделирования упаковки.
- 27. Основные методики создания упаковки в программе.
- 28. Размещение дизайна на созданный продукт.
- 29. Анимация при презентации.
- 30. Разработка развертки упаковки по заданным проекциям.
- 31. Разработка формы упаковки.
- 32. Разработка развертки упаковки.
- 33. Разработка дизайна упаковки к созданной форме.
- 34. Создание трехмерной модели в программе моделирования.
- 35. Создание трехмерной модели упаковки.
- 36. Разработка дизайна подарочно-сувенирной упаковки.
- 37. Разработка формы подарочно-сувенирной упаковки.
- 38. Специфика проектирования подарочно-сувенирной упаковки.
- 39. Классификация упаковок.
- 40. Общие требования к упаковке. Функции упаковки.

#### **Критерий экзаменационных оценок по теоретическому заданию**

Оценка «5»/отлично/- ставится в том случае, если обучающийся показывает верное понимание глубины усвоения всего объема программного материала; умение выделять главные положения в изученном материале, на основании фактов и примеров, обобщать, делать выводы; отсутствие ошибок и недочетов при воспроизведении изученного материала.

Оценка «4»/хорошо/ - ставиться, если ответ обучающегося удовлетворяет основным требованиям к ответу на оценку «5», но дан без использования собственного плана, новых примеров, без применения знаний в новой ситуации, без использования связей с ранее изученным материалом и материалом других предметов; если обучающийся допустил одну ошибку или на более двух недочетов и может их исправить самостоятельно или с небольшой помощью преподавателя.

Оценка «3»/удовлетворительно/- ставиться, если обучающийся показывает знание и усвоение материала на уровне минимальных требований программы; возникают затруднения при самостоятельном воспроизведении материала, необходима незначительная помощь преподавателя; умение работать на уровне воспроизведения; допускает грубую ошибку или несколько негрубых при воспроизведении изученного материала.

Оценка «2» /неудовлетворительно/- ставиться, если обучающийся не овладел основными знаниями и умениями в соответствии с требованиями программы и допустил больше ошибок и недочетов, чем необходимо для оценки «3».

#### **Критерий экзаменационных оценок по практическим заданиям**

Оценка «5» /отлично/- ставится, если обучающийся, верно решает производственную задачу; расчеты выполнены в правильной последовательности.

Оценка «4» /хорошо/- ставиться, если решение обучающегося удовлетворяет основным требованиям к ответу на оценку «5», но он допустил одну ошибку или не более двух недочетов при решении задачи и может их исправить самостоятельно или с небольшой помощью преподавателя.

Оценка «3» /удовлетворительно/- ставится, если студент верно решает производственную задачу, но ответ дан не в полном объеме, допущены ошибки, обучающийся не может самостоятельно их исправить.

Оценка «2» /неудовлетворительно/- ставиться, если обучающийся не овладел основными знаниями и умениями в соответствии с требованиями программы и допустил больше ошибок и недочетов, чем необходимо для оценки «3».

# **ИНФОРМАЦИОННОЕ ОБЕСПЕЧЕНИЕ:**

Основные источники:

1. Михеева Е. В. Информатика. Практикум : учебник для студ. сред. проф. образования / Е. В. Михеева. О. И. Титова. – Москва : Академия,2018. – 224 с. (3 шт.)

2. Михеева Е. В. Информационные технологии в профессиональной деятельности : учебник для студ. сред. проф. образования / Е. В. Михеева. О. И. Титова. – Москва : Академия,2018. – 416 с. (3 шт.)

3. Михеева Е. В. Практикум по информационным технологиям в профессиональной деятельности : учебник для студ. сред. проф. образования / Е. В. Михеева. О. И. Титова. – Москва : Академия,2017. – 288 с. (3 шт.)

4. Оганесян В. О. Информационные технологии в профессиональной деятельности учебник для студ. учреждений сред. проф. образования / В. О Оганесян, А. В. Кукурилова. – Москва : Издательский центр «Академия», 2017. – 224 с. (1 шт.)

5. Хван Т. А. Основы безопасности жизнедеятельности / Т. А. Хван, И. А. Хван. – Ростов на Дону : Феникс, 2017.–415 с. (3 шт.)

6. Хван Т. А. Основы безопасности жизнедеятельности / Т. А. Хван, П. А. Хван. – Изд. 2–. – Ростов на Дону : Феникс, 2018. – 415 с. (3 шт.)

Периодика:

1. Журнал «PUBLISH/ ДИЗАЙН, ВЕРСТКА, ПЕЧАТЬ» Электронный ресурс: IPR books:

1. Баранова И. В. КОМПАС–3D для школьников. Черчение и компьютерная графика [Электронный ресурс] : учебное пособие для учащихся общеобразовательных учреждений / И. В. Баранова. – Электрон. текстовые данные. – Саратов: Профобразование, 2017. – 272 c. – Режим доступа: <http://www.iprbookshop.ru/60032.html>

2. Говорова С. В. Инженерная и компьютерная графика [Электронный ресурс] : лабораторный практикум / С. В. Говорова, И. А. Калмыков. – Электрон. текстовые данные. – Ставрополь: Северо–Кавказский федеральный университет, 2016. – 165 c. – Режим доступа:<http://www.iprbookshop.ru/69382.html>

3. Дрозд А. Н. Декоративная графика [Электронный ресурс] : учебное наглядное пособие по направлению подготовки 54.03.01 (072500.62) «Дизайн», профиль «Графический дизайн», квалификация (степень) выпускника «бакалавр» / А. Н. Дрозд. – Электрон. текстовые данные. – Кемерово: Кемеровский государственный институт культуры, 2015. – 84 c. – Режим доступа: <http://www.iprbookshop.ru/55762.html>

4. Кириллова Т. И. Компьютерная графика AutoCAD 2013, 2014 [Электронный ресурс] : учебное пособие / Т. И. Кириллова, С. А. Поротникова. – Электрон. текстовые данные. – Екатеринбург: Уральский федеральный университет, ЭБС АСВ, 2016. – 156 c. – Режим доступа:<http://www.iprbookshop.ru/68435.html>

5. Колесниченко Н. М. Инженерная и компьютерная графика [Электронный ресурс]: учебное пособие/ Н. М. Колесниченко, Черняева Н. Н. – Электрон. текстовые данные. – Москва : Инфра–Инженерия, 2018. – 236 c. – Режим доступа: <http://www.iprbookshop.ru/78267.html>

6. Компьютерная графика [Электронный ресурс] : практикум. – Электрон. текстовые данные. – Ставрополь: Северо–Кавказский федеральный университет, 2015. – 93 c. – Режим доступа:<http://www.iprbookshop.ru/62814.html>

7. Компьютерная графика [Электронный ресурс] : учебно–методическое пособие / Е. А. Ваншина [и др.]. – Электрон. текстовые данные. – Оренбург:

Оренбургский государственный университет, ЭБС АСВ, 2016. – 207 c. – Режим доступа:<http://www.iprbookshop.ru/61891.html>

8. Конакова И. П. Компьютерная графика. КОМПАС и AutoCAD [Электронный ресурс] : учебное пособие / И. П. Конакова, И. И. Пирогова. – Электрон. текстовые данные. – Екатеринбург: Уральский федеральный университет, ЭБС АСВ, 2015. – 148 c. – Режим доступа:<http://www.iprbookshop.ru/68436.html>

9. Курушин В.Д. Графический дизайн и реклама [Электронный ресурс] / В.Д. Курушин. – Электрон. текстовые данные. – Саратов: Профобразование, 2017. – 271 c. – Режим доступа:<http://www.iprbookshop.ru/63814.html>

10. Лейкова М. В. Инженерная компьютерная графика. Методика решения проекционных задач с применением 3D–моделирования [Электронный ресурс]: учебное пособие/ М. В. Лейкова, И. В. Бычкова. – Электрон. текстовые данные. – Москва : Издательский Дом МИСиС, 2016.– 92 c.– Режим доступа: <http://www.iprbookshop.ru/64175.html>

11. Попов А. Д. Графический дизайн [Электронный ресурс] : учебное пособие / А. Д. Попов. – Электрон. текстовые данные. – Белгород: Белгородский государственный технологический университет им. В. Г. Шухова, ЭБС АСВ, 2016. – 157 c. – Режим доступа:<http://www.iprbookshop.ru/80412.html>

12. Проектирование. Предметный дизайн [Электронный ресурс] : учебное наглядное пособие для студентов очной формы обучения по направлению подготовки 54.03.01 «Дизайн», профили подготовки: «Графический дизайн», «Дизайн костюма»; квалификация (степень) выпускника «бакалавр». – Электрон. текстовые данные. – Кемерово: Кемеровский государственный институт культуры, 2017. – 95 c. – Режим доступа:<http://www.iprbookshop.ru/76340.html>

13. Хныкина А. Г. Инженерная и компьютерная графика [Электронный ресурс] : учебное пособие / А .Г. Хныкина. – Электрон. текстовые данные. – Ставрополь: Северо–Кавказский федеральный университет, 2016. – 99 c. – Режим доступа:<http://www.iprbookshop.ru/69383.html>

Печатные издания

1. Ёлочкин М.Е. и др. Дизайн–проектирование (композиция, макетирование, современные концепции в искусстве). – Москва : ОИЦ «Академия», 2018. – ISBN 978–57695–8861–7, ББК 30.18:5–05я723

2. Ёлочкин М.Е. и др. Основы проектной и компьютерной графики. – Москва : О «Академия», 2019. – ISBN 978–5–4468–7504–7, ББК 30.18:5–05я723

3. Дорощенко М.А. Программы Adobe. Основы программы PhotoshopCS5. Курс лекций. – Москва : МИПК, 2018, ББК 32.97

4. Минаева О.Е. Верстка. Требования к составлению книг. Учебное пособие. – Москва : МИПК, 2018 ББК 76.17

5. Минаева О.Е. Программы Adobe. Основы программы InDesingCS5. Курс лекций. – Москва : МИПК, 2019, 104 с. ББК 32.97

Дополнительные источники

1. Ефремов Н.Ф. Конструкция и дизайн тары и упаковки. Учебник для вузов: – М.: МГУП, 2004. – 424 с.

2. Ефремов Н.Ф. Тара и ее производство. Учебник для вузов: – М.: МГУП,  $2001 - 321$  c.

3. Миронова М.С., Миронов Б.Г. Инженерная графика. Учебник. – 2–е изд. исп. и доп. – М.: Выс.шк.; Издательский центр «Академия», 2001. – 288 с.: ил.

4. Инженерная и компьютерная графика: учебник и практикум для среднего профессионального образования / Р. Р. Анамова [и др.] ; под общей

редакцией Р. Р. Анамовой, С. А. Леоновой, Н. В. Пшеничновой. – Москва: Издательство Юрайт, 2019. – 246 с. – (Профессиональное образование). – ISBN 978– 5–534–02971–0. – Текст: электронный // ЭБС Юрайт [сайт]. – RL: https://biblio– online.ru/bcode/437053 .

5. Цифровые технологии в дизайне. История, теория, практика: учебник и практикум для среднего профессионального образования / А. Н. Лаврентьев [и др.] ; под редакцией А. Н. Лаврентьева – 2–е изд., испр. и доп. – Москва : Издательство Юрайт, 2019. – 208 с. – (Профессиональное образование). – ISBN 978–5–534–11512–3. – Текст: электронный // ЭБС Юрайт [сайт]. – URL: https://biblio– online.ru/bcode/445451 .